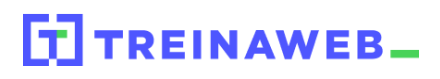

## **CONTEÚDO PROGRAMÁTICO**

CSS - Sass

Carga horária: 10 horas

TreinaWeb Tecnologia LTDA CNPJ: 06.156.637/0001-58 Av. Paulista, 1765 - Conj 71 e 72 São Paulo - SP

### **CONTEÚDO PROGRAMÁTICO**

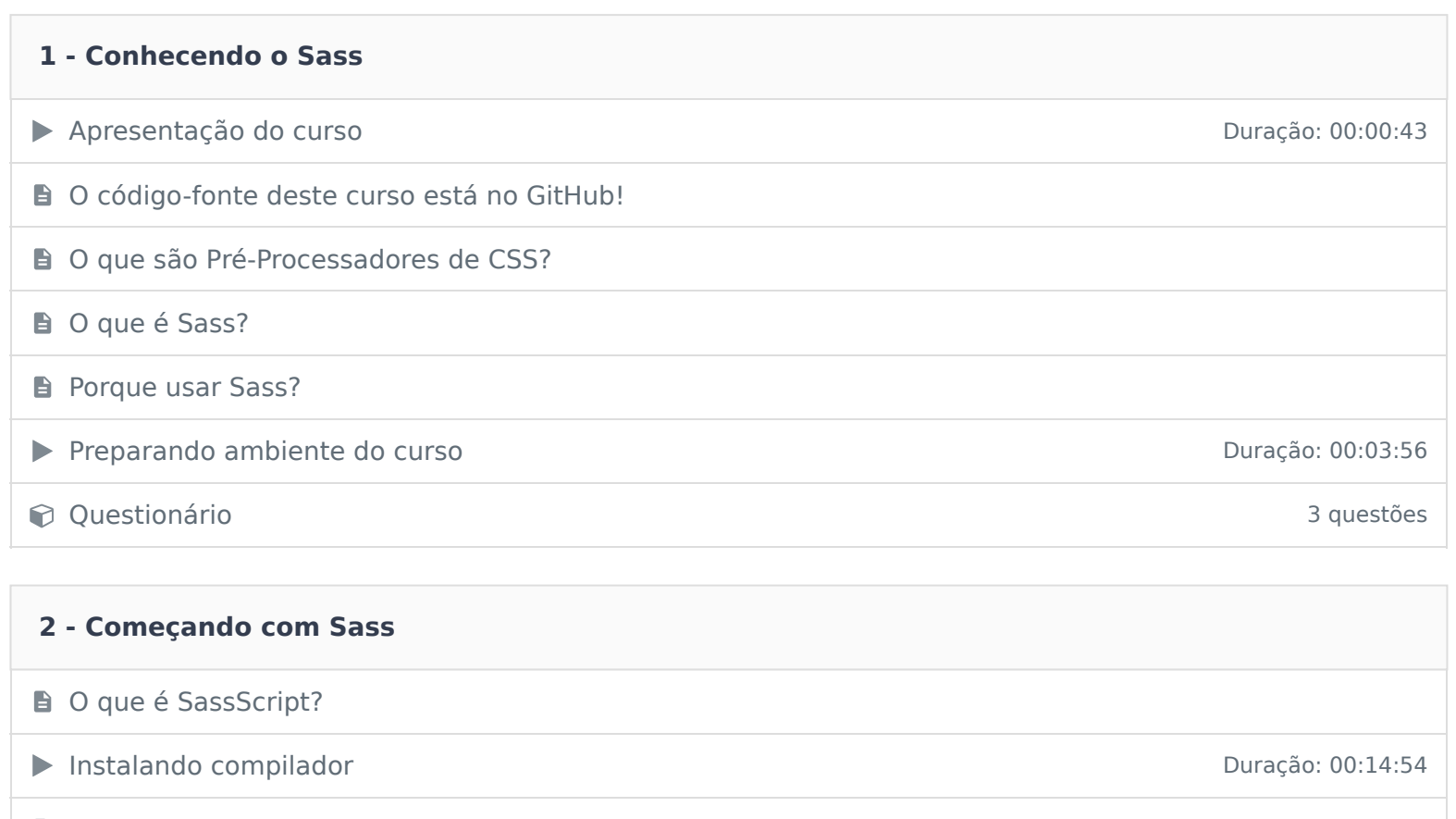

Sass ou Scss? Diferença entre scss e sass de case de la contrata de la contrata de la contrata de la puncipale de la puncipale de la contrata de la puncipale de la puncipale de la puncipale de la puncipale de la puncipale de la puncipal ▶ Alinhamento de seletores Duração: 00:07:53 ■ Comentários no Sass Duração: 00:03:18 Importando arquivos com Sass de anticada en el proporto de la provincia de la provincia de la provincia de la p contractionário de la contractividad de la contractividad de la contractividad de la contractividad de la contractividad de la contractividad de la contractividad de la contractividad de la contractividad de la contractivi

#### **3 - SassScript - Tipos de dados e Operações**

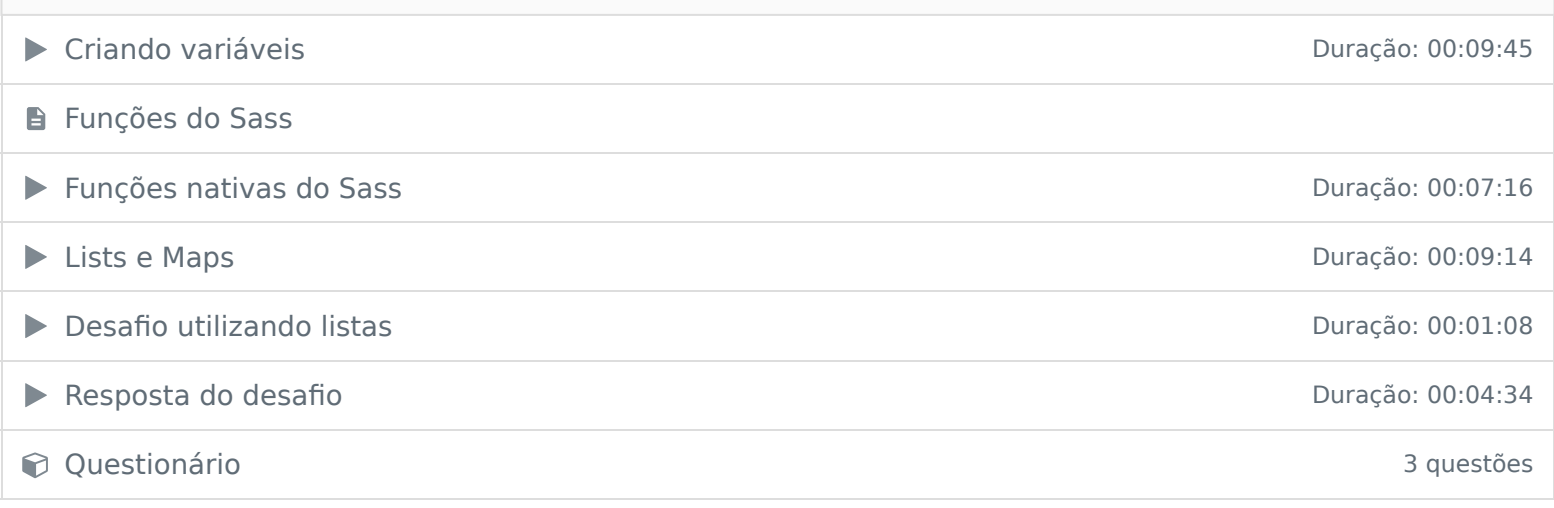

## **4 - SassScript - Programação no CSS**

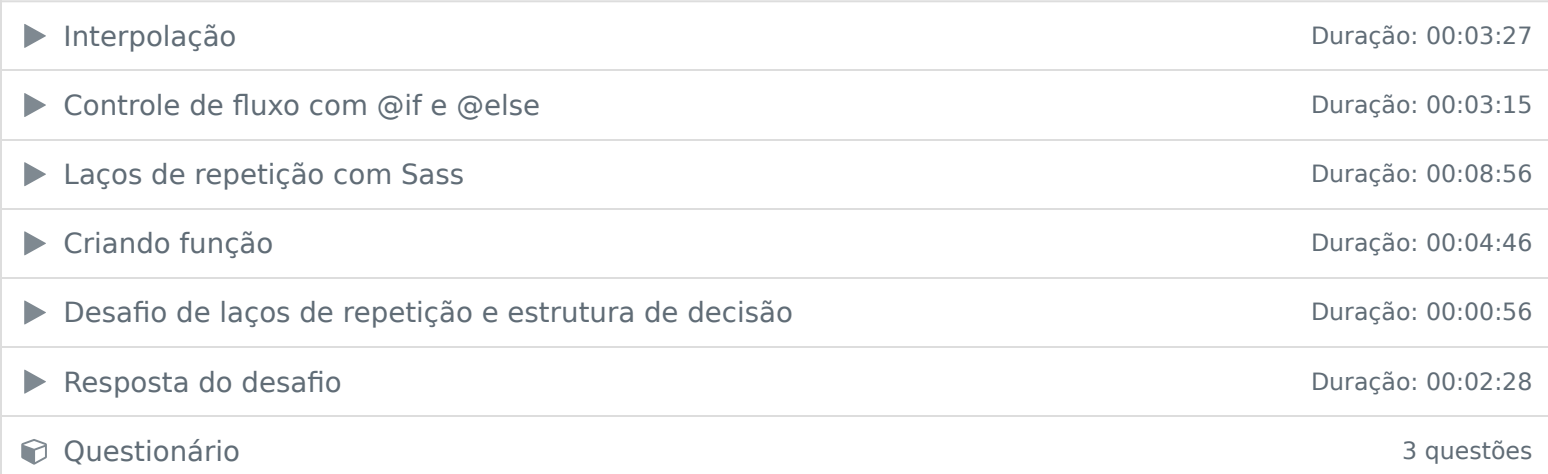

# **5 - Mixins B** O que são Mixins? Criando o primeiro mixin de activa de la contrada de la provincia de la provincia de la provincia de la provincia de la provincia de la provincia de la provincia de la provincia de la provincia de la provincia de la provin Adicionando parâmetros nos mixins Duração: 00:05:05 ▶ Adicionando bloco de código nos mixins Duração: 00:03:16 Desafio de mixin Duração: 00:01:58 ▶ Resposta do desafio de mixins Duração: 00:04:48 **Questionário** 3 questões

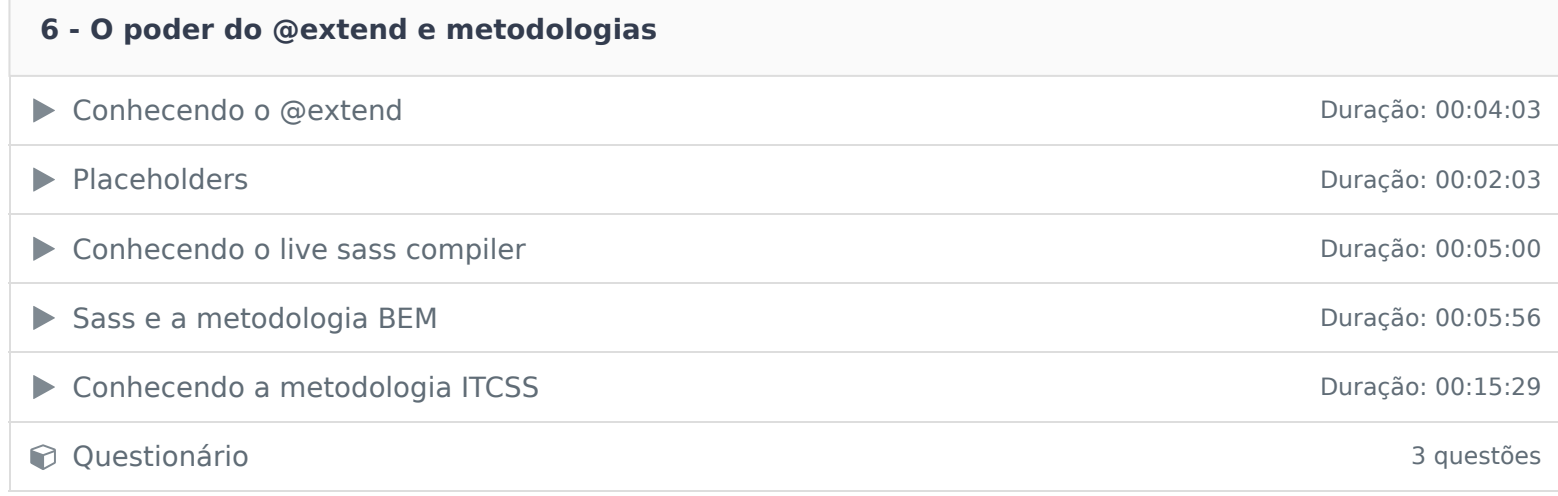

Ficou alguma dúvida em relação ao conteúdo programático? Envie-nos um e-mail clicando aqui .